### Microsoft Word

### Microsoft Word

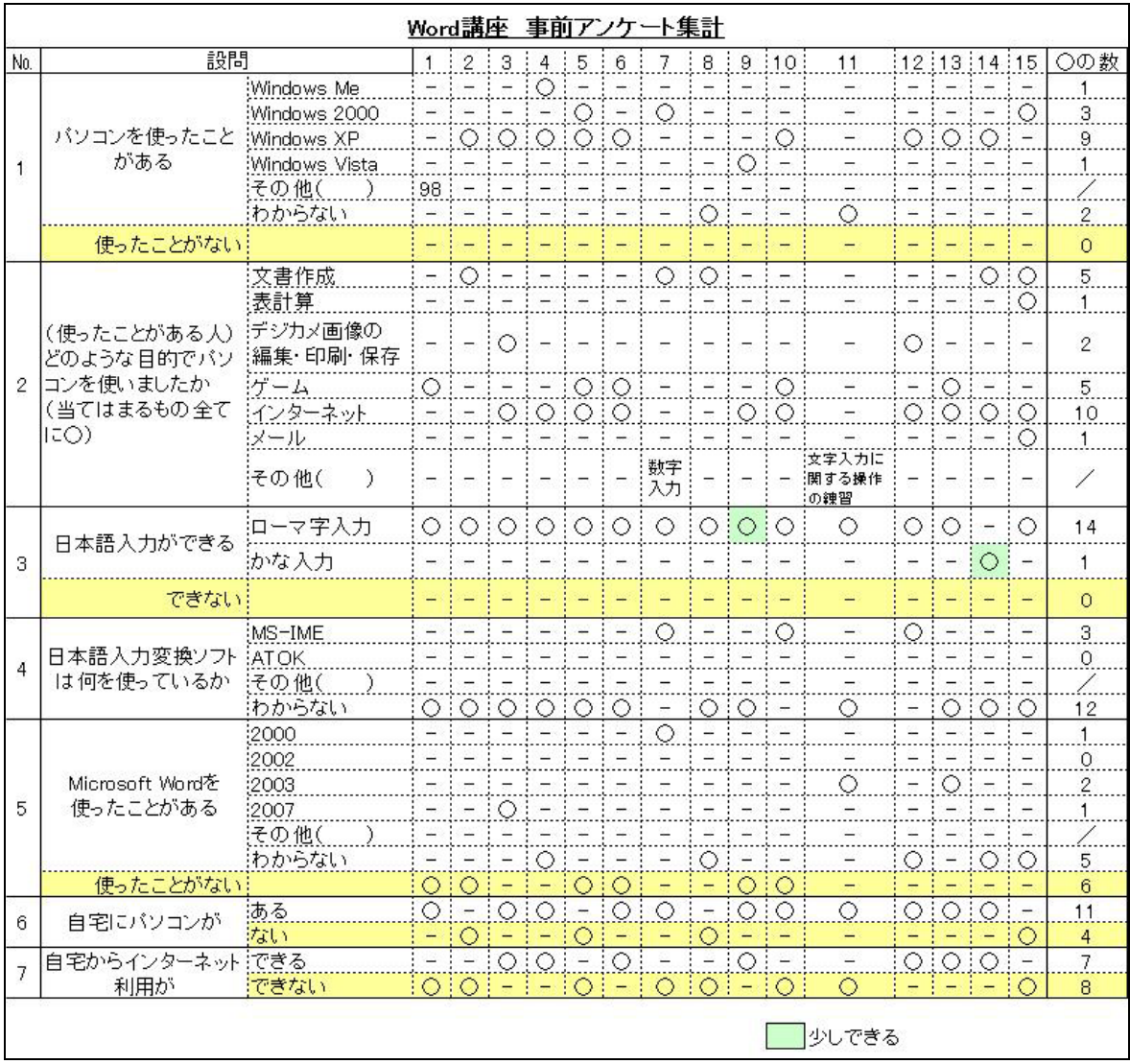

8. Word

Microsoft Word

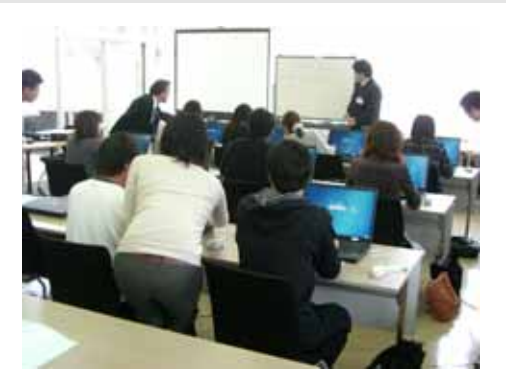

10 00 12 00

Microsoft Word講座日程表

|       | 内容                            |
|-------|-------------------------------|
| 第1回   | Windowsの基本操作・文字入力・Wordの基本操作   |
| 4月12日 | ファイルやフォルダのコピー、日本語入力           |
| 第2回   | コンテンツの作成 (1)                  |
| 4月19日 | 記号・特殊文字の入力、オートコレクト            |
| 第3回   | コンテンツの作成(2)                   |
| 4月26日 | 画像の挿入、図表・グラフの作成               |
| 第4回   | コンテンツの整理                      |
| 5月10日 | 表の挿入、箇条書き・アウトラインの作成           |
| 第5回   | コンテンツの書式設定 (1)                |
| 5月17日 | 文字書式・段落書式の設定                  |
| 第6回   | コンテンツの書式設定 (2)                |
| 5月24日 | 段組みの設定、ページ設定                  |
| 第7回   | グループ作業                        |
| 5月31日 | 校閲文書の回覧、コメントの挿入               |
| 第8回   | 文書の書式設定と管理(1)                 |
| 6月7日  | テンプレートを使用した新 <u>規文書、文書の保存</u> |
| 第9回   | 文書の書式設定と管理(2)                 |
| 6月14日 | 封筒・ラベルの印刷、Webページのプレビュー        |
| 第10回  | 能力認定試験                        |
| 6月21日 |                               |

# 1.  $\omega$  $2 \leq \frac{1}{2}$  $3.$ 4. Assume that the contract of  $\mathbb{R}$ :  $\mathbb{R}$  as a set of  $\mathbb{R}$  as a set of  $\mathbb{R}$ :

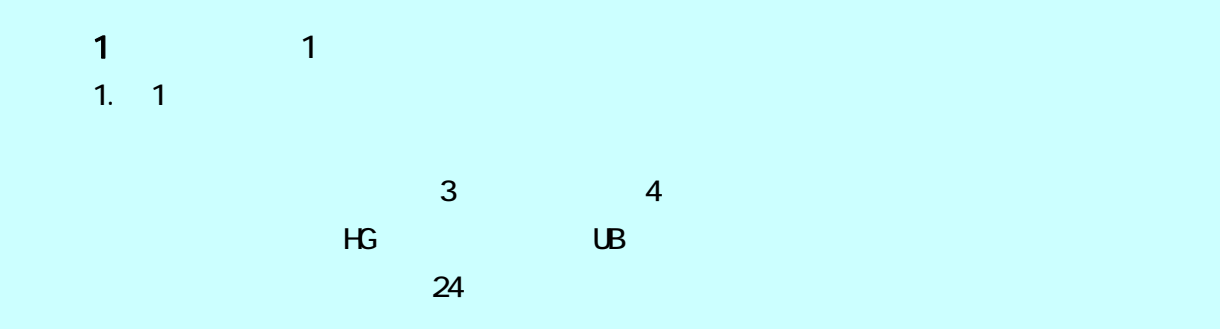

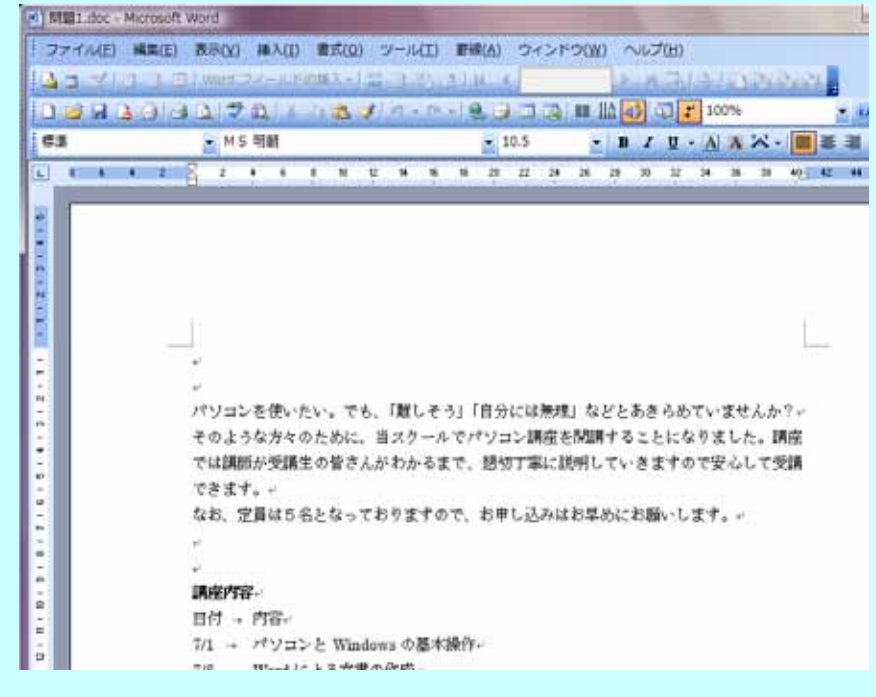

## 「Word講座」への出席状況及び試験結果

2008年6月21日

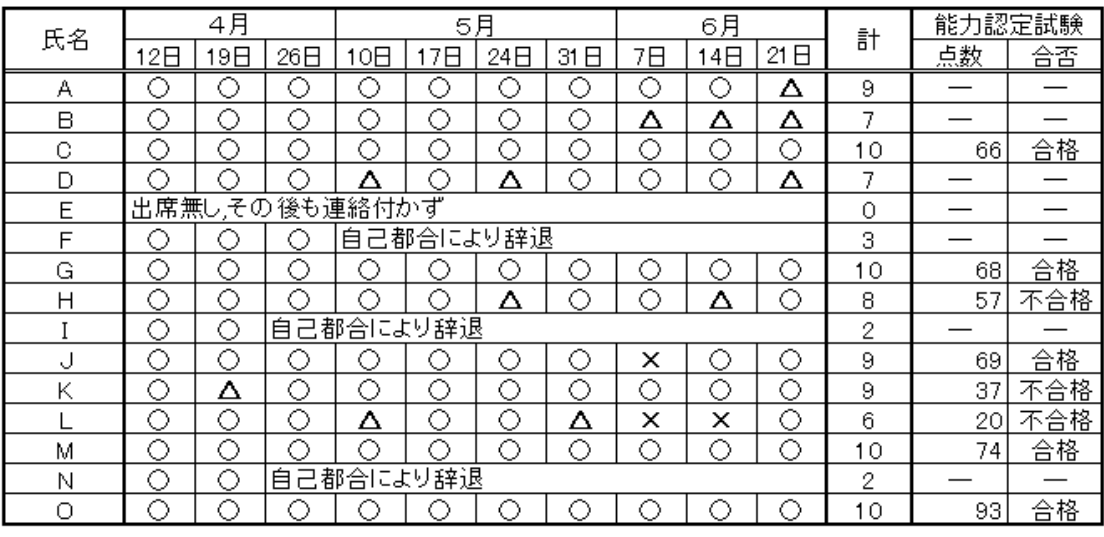

○は出席、△は欠席(連絡あり)、×は欠席(連絡なし)

 $<sup>①</sup>$ </sup>  $#1#$ 修了証書 INE APIA あなたは国立大分工業高等専門 学校主催「Microsoft Word 講座」 の課程を使了したことをここに  $2 + 6$ **PA20768218** 大分工業あ等年門学校長 **KMH n** 

 $\circledcirc$  $817$ 合格証 **BEN BR R** 上記の者は国立大分工業高等専門 学校が実施した文学科学者 社会人 の学び直しニーズ対応教育推進プ ログラム「Microsoft Word 講座 (初級コース)」において所定の 課程を受講し修了試験に合格した ことを証する 千成20年 0月21日 大分工業再等季門学校長 **KMHN** 

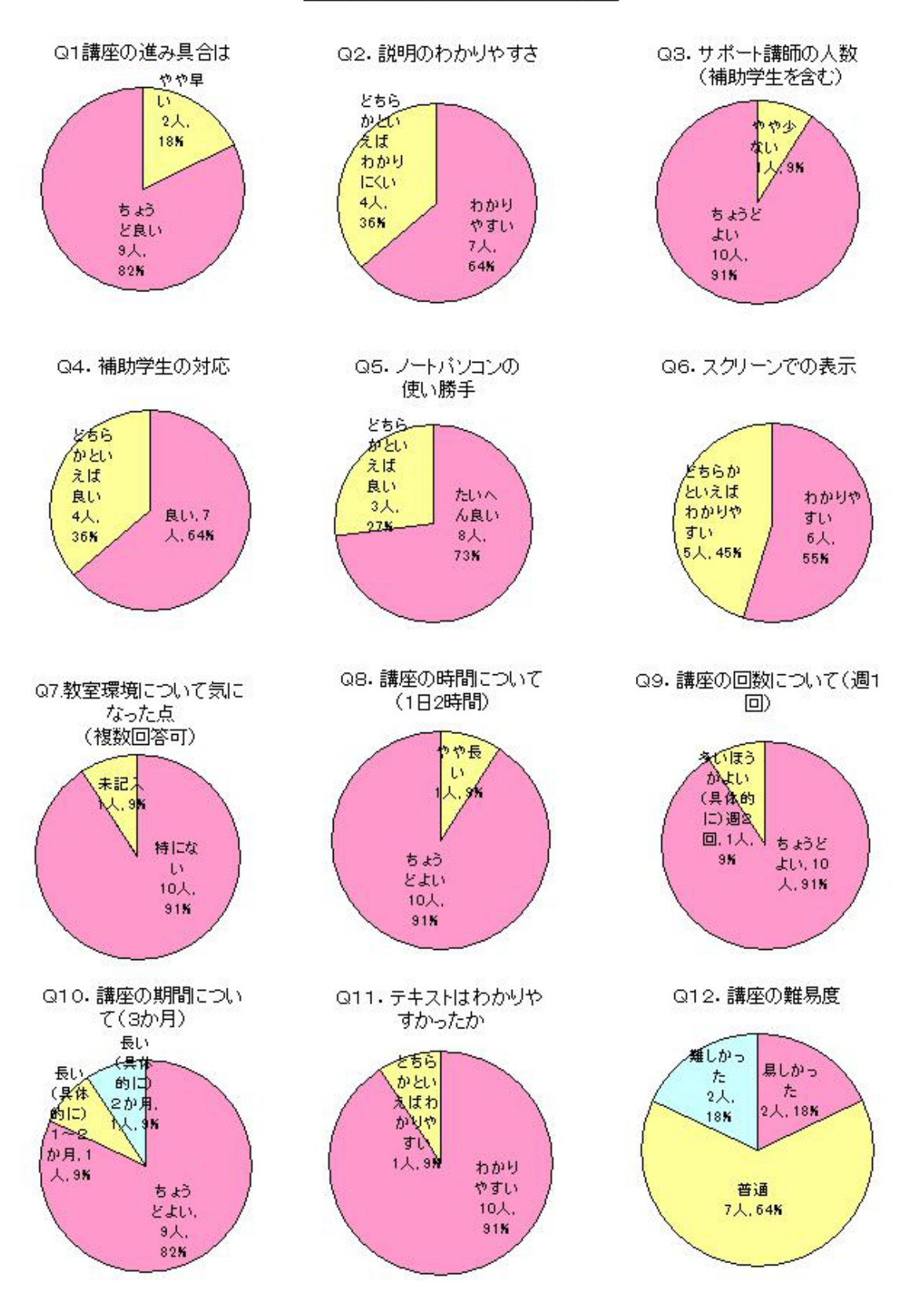

Word 講座 事後アンケート集計

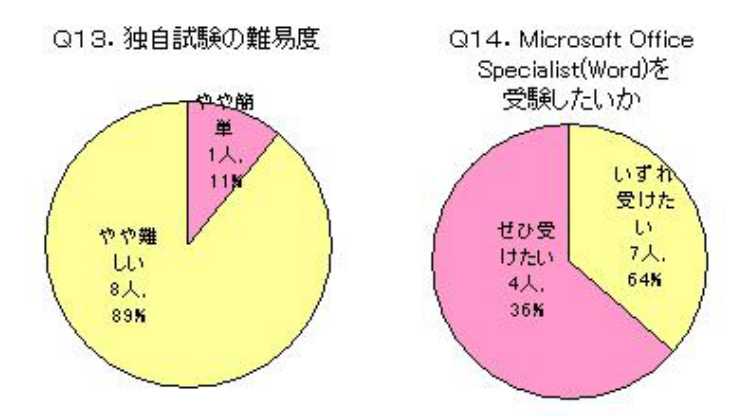

#### Q15. 講座を平日に行う場合受けやすい時間帯

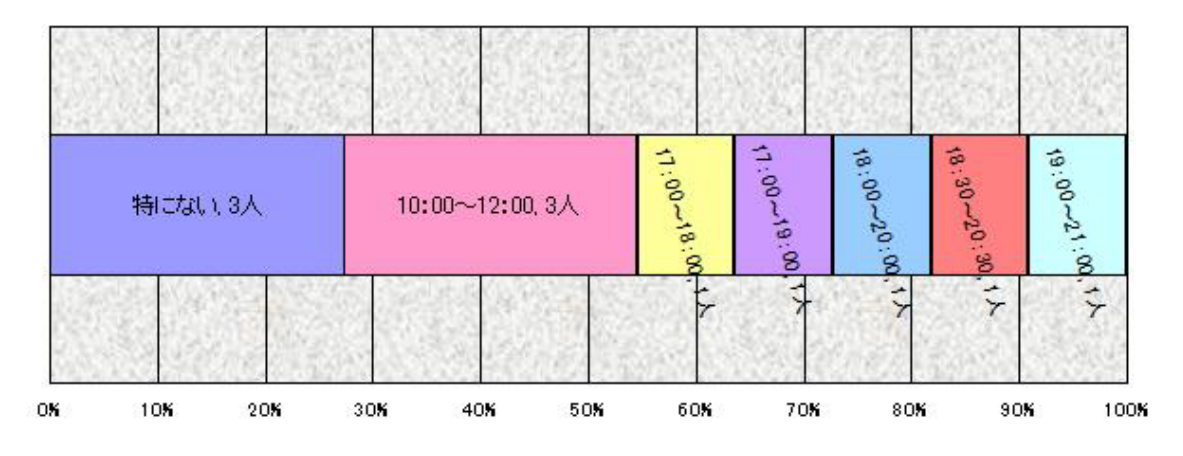

Q16. 性別

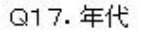

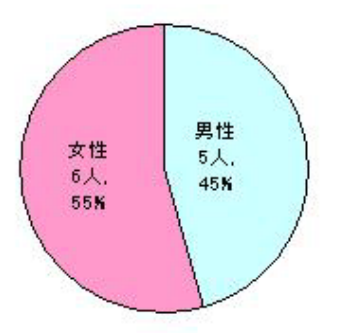

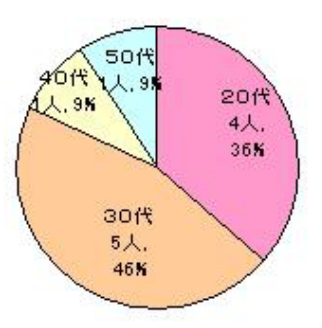